# ПЕРЕГОВОРИ МІЖ ПРЕДСТАВНИКАМИ ОУН ТА ВІЙСЬКОВО-ПОЛІТИЧНИМИ КОЛАМИ РУМУНІЇ **У 1943-1944 РОКАХ**

Проблема міжнародної діяльності Організації Українських Націоналістів (ОУН) та Української Повстанської Армії (УПА) в роки Другої світової війни привертає сьогодні все більшу увагу істориків, науковців, журналістів та дипломатів. Саме тоді український визвольний рух де-факто став суб'єктом міжнародної політики. Під час Другої світової війни та в перше повоєнне десятиріччя представники ОУН та УПА на рівноправних засадах провадили мирні переговори з керівниками різних партизансько-повстанських формацій руху опору Центрально-Східної Європи, з військовими та політичними представниками сусідніх держав, укладаючи при цьому угоди про ненапад та співпрацю, вирішуючи спірні питання у відносинах. У вкрай несприятливих зовнішньополітичних умовах діячі українського визвольного руху обстоювали національні інтереси на міжнародній арені. Так званий «дипломатичний» напрям у діяльності ОУН і УПА став вагомим методом боротьби за утвердження Української Самостійної Соборної Держави (УССД).

Одним із прикладів «зовнішньої політики» українського націоналістичного підпілля є мирні переговори між представниками ОУН та військово-політичними колами Румунії в 1943-1944 рр. У цій статті ми спробуємо реконструювати румунський вектор «повстанської дипломатії», спираючись на документальні та мемуарні джерела. Серед архівних матеріалів у дослідженні використано протоколи допитів головних організаторів та учасників українськорумунських переговорів Луки Павлишина та Тимофія Семчишина, які зберігаються в Галузевому державному архіві Служби безпеки України, серед опублікованих - спогади керівника референтури зовнішніх зв'язків (Р-33) Проводу ОУН Миколи Лебедя<sup>1</sup> та голови Ініціативного комітету для створення Української Головної Ви-

<sup>&</sup>lt;sup>1</sup> Літопис УПА. – Т. 26: Українська Головна Визвольна Рада. Документи, офіційні публікації, матеріали. – Кн. 4: Документи і спогади. – Торонто; Львів, 2001. –  $\check{C}$ . 123-125.

## **VFR** ПЕРІОД ЗБРОЙНОЇ БОРОТЬБИ ОУН І УПА

звольної Ради (УГВР) Лева Шанковського<sup>2</sup>, а також документи з українсько-румунських переговорів у Кишиневі<sup>3</sup>.

Серед дослідників, які торкалися теми переговорів між ОУН та Румунією в 1943-1944 рр. насамперед слід назвати проф. Анатолія Русначенка. У праці «Народ збурений»<sup>4</sup>, він коротко описав основні раунди українсько-румунських переговорів, назвав їхніх учасників та окреслив головні результати.

Історик Василь Деревінський у книзі «Ставлення ОУН(Б) і УПА до сусідніх народів та національних меншин»<sup>5</sup> вказав передумови переговорів між представниками ОУН та Румунії. назвав головних учасників зустрічі в Кишиневі в березні 1944 р., визначив її результати та наслідки. Деяку інформацію про контакти між представниками ОУН та румунськими військоворозвідувальними органами наприкінці 1943 р. - в першій половині 1944 р. подали в монографії «Меч і тризуб» дослідники історії Служби безпеки ОУН Дмитро Веденеев та Геннадій Биструхін<sup>6</sup>. Однак автори зовсім оминули зустріч між представниками Проводу ОУН та військово-політичними колами Румунії в Кишиневі у березні 1944 р. Досить коротко, в загальних рисах про переговори між ОУН та Румунією згадував у своєму нарисі Анатолій Кентій<sup>7</sup>. Також означена проблема залишилася поза увагою дослідників Тараса Вінцковського та Ігора Нікульчі, які здійснили загальний оглял ліяльності українського самостійницького пілпілля на території Трансністрії в 1941-1944 рр., спираючись на румунські архівні джерела<sup>8</sup>.

<sup>2</sup> Шанковський Л. Похідні групи ОУН (Причинки до історії похідних груп ОУН на центральних і східних землях України в 1941–1943 рр.). – Мюнхен, 1958. –  $C. 268 - 288.$ 

<sup>&</sup>lt;sup>3</sup> Jimonuc YIIA. - T. 26. - C. 427-452.

<sup>4</sup> Русначенко А. Народ збурений. Національно-визвольний рух в Україні й національні рухи опору в Білорусії, Литві, Латвії, Естонії у 1940–1950-их рр. – К., 2002. – С. 102–103.

 $5$  Деревінський В. Ставлення ОУН (Б) і УПА до сусідніх народів та національних меншин. - К., 2006. - С. 107-110.

<sup>&</sup>lt;sup>6</sup> Веденеев Д. В., Биструхін Г. С. Меч і тризуб. Розвідка і контррозвідка руху українських націоналістів та УПА (1920—1945). - К., 2006. - С. 277-278.

<sup>7</sup> Кентій А. В. Збройний чин українських націоналістів. 1920–1956. Історикоархівні нариси. - Т. 2. Українська повстанська армія та збройне підпілля Організації українських націоналістів, 1942–1956. – К., 2008. – С. 114.

 $8$  Вінцковський Т. С., Нікульча І. Я. Українське самостійницьке підпілля у Трансністрії (1941-1944 рр.) // Український історичний журнал. - Вип. 5. - $\overline{K}$ , 2007. – C. 123–134.

Як видно, тема переговорів між ОУН та Румунією ще не отримала належного висвітлення у вітчизняній історичній науці. Сподіваємося, що пропонована розвідка допоможе відтворити цю маловідому сторінку історії української «дипломатії».

Перед тим як перейти до викладу фактажу, слід окреслити головні передумови українсько-румунських переговорів у 1943-1944 pp.

Розгорнувши на початку 1943 р. масштабну антинімецьку збройну боротьбу на Волині й у Південному Поліссі, підпілля ОУН та УПА були змушені перейти також до відкритого протиборсво з румунськими військами та карально-репресивними органами (поліція, жандармерія, військова розвідка, служба спеціальної інформації /ССІ/) на окупованих українських територіях Північної Буковини, Бессарабії і Трансністрії, розцінюючи їх як союзників гітлерівської Німеччини. Це призводило до надмірного розпорошення українського визвольного потенціалу, в той час коли була потрібна якнайбільша концентрація зусиль у боротьби проти двох тоталітарних систем - СРСР та Німеччини. Усвідомлюючи такий стан речей, а також керуючись рішеннями III Надзвичайного збору ОУН від 21-25 серпня 1943 р. про необхідність вилучити другорядні фронти в боротьбі за створення незалежної держави<sup>9</sup>, 28 жовтня 1943 р. Головний командир УПА Лмитро Клячківський - 'Клим Савур' видав наказ № 17. за яким усі відділи та загони УПА мали припинити військові дії проти угорців, румунів, словаків та латвійців<sup>10</sup>, чиї збройні сили виконували військово-окупаційні та поліційні функції на українській території. Більше того, на початку 1944 р. в підпільних осередках ОУН були розроблені спеціальні інструкції для ведення переговорів з представниками угорських і румунських військ. Зокрема, в інструкції для політичних референтів надрайонів запілля ОУН на Волині, виланій 3 січня 1944 р. за пілписом суспільно-політичного референта Воєнної округи (ВО) «Турів»

<sup>&</sup>lt;sup>9</sup> Центральний державний архів громадських об'єднань України (далі – ЦДАГО України). — Ф. 57. — Оп. 4. — Спр. 338. — Арк. 318.

 $10$  Центральний державний архів вищих органів влади і управління України (далі -ЦДАВО України). - Ф. 3833. - Оп. 1. - Спр. 48. - Арк. 20; Державний архів Рівненської області (ДАРО). — Ф. Р — 30. — Оп. 2. — Спр. 32. — Арк. 107.

## 》<br>》,<br>), ПЕРІОД ЗБРОЙНОЇ БОРОТЬБИ ОУН І УПА

УПА-«Північ» Степана Драницького - 'Матвія', повідомлялося про те, що німецьке командування кинуло в запілля УПА угорські та румунські війська, які, незалежно від свого ставлення до українців та націоналістичного підпілля, ненавидять німців і не хочуть за них воювати. Тому були визначені такі завдання для керівників ОУН та командирів УПА: негайно ввійти в контакт з віллілами угорців та румунів на місцях і домовитись про взаємний ненапад; за допомогою дружніх бесід та агітаційних листівок намагатися переконати їх в абсолютній недоцільності полальшої боротьби за німецькі імперські інтереси. На переговори з угорцями та румунами рекомендувалося посилати таких людей, які змогли би гідно представити пропозицію про нейтралітет, ненапад та взаємну співпрацю і нічим не скомпрометували б українського визвольного руху. Роботу з цими частинами рекомендувалося починати відразу після їхньої появи в терені. Також в інструкції було вказано, що серед угорських та румунських військ потрібно пропагувати ідею спільного фронту народів у боротьбі проти двох тоталітарних систем - нацистської Німеччини та СРСР. Особливо наголошувалося на формуванні антибільшовицьких настроїв серед вояків цих армій<sup>11</sup>.

Однак, на відміну від Волині та Південного Полісся, на території румунської Трансністрії, Північної Буковини та Бессарабії до початку 1944 р. не було сформовано відділів УПА. Тому тут не існувало сталої практики укладання угод про ненапад і нейтралітет між українським визвольним рухом та підрозділами румунської армії, як не було між УПА та угорськими частинами на території Волині<sup>12</sup>, а отже, у відносинах з Румунією була відсутня взаємодія, яка в перспективі могла перейти на вищий, політичний рівень. Тим часом стосунки між підпільними структурами ОУН та румунською окупаційною владою на початок осені 1943 р. залишалися вкрай напруженими. Поліційні та каральні органи проводили регулярні арешти в оунівському середовищі на території Трансністрії та Північної Буковини.

<sup>&</sup>lt;sup>11</sup> ЦДАГО України. - Ф. 62. - Оп. 1. - Спр. 289. - Арк. 45.

<sup>&</sup>lt;sup>12</sup> Детальніше про українсько-угорські переговори в 1943–1945 рр. див.: Пагіря О. Переговори між УПА й Угорською армією в 1943-1945 рр. // Визвольний шлях. - $2006. - KH$ , 6. - C, 86-115.

### мП Переговори між ОУН та військово-політичними колами Румунії

Олександр Пагіря

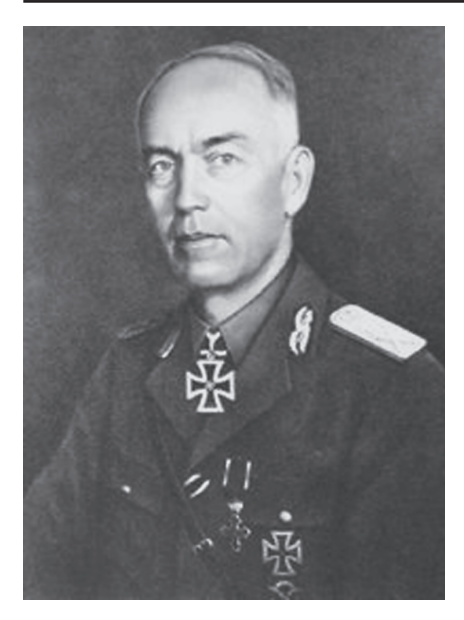

Йон Антонеску

Головним ініціатором мирних переговорів з представниками Румунії виступив Провід ОУН, в рамках якого в серпні 1943 р. було створено референтуру зовнішніх зв'язків на чолі з М. Лебелем.

Шодо становища Румунії, то після поразки німецьких військ піл Сталінградом (де було розгромлено 26 румунських дивізій), на Дону та Північному Кавказі позиції режиму диктатора (кондукеторула) Йона Антонеску істотно похитнулись, а моральнобойовий дух румунської армії зовсім занепав. Ширилося дезертирство та ухиляння від призову. Пожвавили діяльність опозиційні до режиму політич-

ні партії, які висловлювали сумнів у том у, чи доцільно Румунії надалі брати участь у війні на боці Третього Райху.

Просування Червоної армії все далі на захід та капітуляція Італії в 1943 р. спонукали опозицію активніше шукати можливості виходу з війни. Керівництво опозиційних сил прагнуло заручитися підтримкою західних держав та з їхньою допомогою запобігти вступові на територію країни Червоної армії. Король Міхай I намагався зберегти свої позиції. Навіть політики з близького оточення ген. Й. Антонеску заходилися шукати контакти з захілними учасниками антигітлерівської коаліції. Сам же кондукеторул доручив братові, міністру закордонних справ Міхаю Антонеску, таємно від німців налагодити зв'язки з західними союзниками, щоб вивести країну з війни.

Ще на початку 1943 р. на доручення короля та міністра закордонних справ Румунії лідер селянської партії Юліу Маніу відіслав до Каїра та Лондона дипломата й довірену особу Міхая I князя Штірбея з місією встановити контакти з західними альян-

## **V<sub>IS</sub>** ПЕРІОД ЗБРОЙНОЇ БОРОТЬБИ ОУН І УПА

тами. Одначе ця спроба виявилась невдалою: західні дипломати вілмовилися вести сепаратні переговори з союзниками гітлерівської Німеччини. Восени 1943 р. Міхай Й. Антонеску надіслав інструкції румунським послам у Туреччині, Іспанії та Швеції із вказівкою негайно зв'язатися з представниками дипломатичного корпусу США та Великої Британії для підписання сепаратного договору про умови капітуляції Румунії в разі висадки військ альянтів на Балканському півострові<sup>13</sup>.

Однак у результаті розмежування сфер впливу між СРСР і Великою Британією в 1943 р. Румунія опинилась у «радянській зоні». За цих умов уряди західних держав відмовлялися вести переговори з румунами, тому представники як влади, так і опозиції мусили шукати контактів з кремлівським керівництвом. Тим часом німецьке командування, занепокоєне погіршенням ситуації в стані свого союзника, про всяк випалок лислокувало в Бухаресті дві дивізії СС.

Отже, серед основних передумов проведення українськорумунських мирних переговорів у 1943-1944 рр. слід назвати: 1) намагання керівництва Румунії після поразки німецького Вермахту в Сталінградській битві та виходу Італії з війни мінімізувати участь своїх збройних сил у східній кампанії Третього Райху, в тому числі й у виконанні військово-поліційних та окупаційних функцій на українських землях, а також налагодити через нейтральні країни контакти з західними союзниками, щоб остаточно вивести Румунію з війни; 2) широку ентонаціональну платформу українського визвольного руху, спрямовану на побудову спільного антибільшовицького фронту поневолених народів та держав, яким загрожувала комуністична експансія; 3) тактику двофронтової боротьби українського визвольного руху, яка передбачала зосередження зусиль на протистоянні двом тоталітарним державам - Німеччині та СРСР, в той час як боротьба з іншими державами та народами не мала стратегічного значення і безкомпромісного характеру.

виконавцем доручень Проводу ОУН Головним щодо налагодження зв'язків з румунськими військовими та політичними колами й підготовки ґрунту для мирних переговорів став

<sup>&</sup>lt;sup>13</sup> Шанковський Л. Похідні групи ОУН. – С. 272–273.

провідник ОУН на території румунської Трансністрії Тимофій Семчишин - 'Річка'. За його свілченнями, ланими на лопиті органам радянської безпеки, деякий час спроби встановити зв'язок з представниками румунської влади були марними.

У вересні 1943 р. Т. Семчишин виїхав до місця розташування Крайового проводу ОУН та штабу ВО «Богун» у м. Здолбунові. Тут від провідника Василя Кука - 'Леміша' він отримав детальні вказівки стосовно контактів з румунами. Проводу ОУН на території Трансністрії було поставлено завдання провести попередні переговори з представниками румунської влади шодо організації спільного антибільшовицького фронту боротьби, згодом це мало стати предметом обговорення під час зустрічі представників Проводу ОУН та політичного керівництва Румунії. В процесі проведення попередніх мирних переговорів члени обласного проводу мали домогтися від румунської окупаційної влади: 1) зміни ставлення до ОУН і звільнення українців, ув'язнених за націоналістичну діяльність; 2) дозволу на проведення українцями в Румунії культурно-просвітницької діяльності в національних товариствах і друк видань українською мовою; 3) допомоги УПА зброєю, амуніцією та харчами<sup>14</sup>.

У вересні 1943 р. провід ОУН Трансністрії через члена ОУН Корнійчука, який займав посаду начальника відділу праці одеської міської управи, намагався зв'язатися з якимось авторите тним представником румунської влади, щоб з його допомогою організувати попередні українсько-румунські переговори. Однак ці спроби не дали жодних результатів<sup>15</sup>.

Відтак Т. Семчишин доручив встановити контакт з румунською владою своєму заступнику Л. Павлишину - 'Лісовському' та керівнику ОУН в Одеській області, референту пропаганди проводу ОУН Трансністрії М. Ченизі - 'Степану'. На цей час була припинена буль-яка агітаційно-пропагандивна та організаційна робота ОУН антирумунського спрямування<sup>16</sup>.

14-15 жовтня 1943 р. румунський розвідувальний центр № 3 заарештував Л. Павлишина та М. Ченигу. Їх було звинувачено в

 $\frac{14}{14}$  Галузевий державний архів Служби безпеки України (далі – ГДА СБ України). –  $\Phi$ . 13. – Cnp. 372. – T. 29. – Ápk. 155–156.

<sup>&</sup>lt;sup>15</sup> Там само. - Арк. 157.

<sup>&</sup>lt;sup>16</sup> ГДА СБ України. — Ф. 13. — Спр. 372. — Т. 1. — Арк. 108—109.

### $\sqrt{\mathbb{E}}$ ПЕРІОД ЗБРОЙНОЇ БОРОТЬБИ ОУН І УПА

приналежності до підпільної комуністичної організації та зв'язках з радянськими партизанами. Вілкинувши на допиті звинувачення румунських слідчих, оунівці вирішили використати арешт як нагоду виконати доручення. Вони заявили, що є керівниками ОУН на території Трансністрії і мають завдання від Проводу ОУН встановити контакт з представниками румунської влади для проведення переговорів шоло спільної антирадянської боротьби. Крім того, Л.Павлишин відзначив, що представник Проводу ОУН, який отримав детальні вказівки стосовно переговорів, перебуває зараз в Одесі. Відтак начальник румунського розвідувального центру № 3 пполк. Пержу та співробітник кап. Аргір, який допитував заарештованих оунівців, вилетіли до столиці Румунії -Бухареста для отримання від вищого керівництва дозволу на проведення переговорів з представниками Проводу ОУН<sup>17</sup>.

Через сім лнів, румунські представники повіломили оунівців. що румунський уряд погоджується на проведення переговорів з Проводом ОУН і звільняє М. Ченигу з-під варти для їх підготовки. При цьому румунська сторона зобов'язалась гарантувати особисту недоторканість представників Проводу ОУН. Водночас румуни запропонували членам ОУН написати меморандум про ставлення проводу ОУН Трансністрії до українсько-румунських  $B396WWH$ <sup>18</sup>

М. Ченига переказав розмову з румунськими представниками Т. Семчишину. У відповідь той висунув попередню вимогу до румунської сторони - звільнення з-під арешту Л. Павлишина, що і було зроблено 1 листопада 1943 р.<sup>19</sup>.

Через три дні відбулася зустріч Т. Семчишина та М. Чениги з пполк. Пержу та кап. Аргіром. В ході переговорів було домовлено про те, що ОУН надалі не здійснюватиме жодної антирумунської діяльності. Натомість румунська сторона погодилась: 1) звільнити з в'язниць Румунії всіх заарештованих за націоналістичну ліяльність українців; 2) гарантувати національно-культурні права українців у Північній Буковині; 3) надавати відділам УПА необхідну допомогу зброєю, боєприпасами та умундируванням. Тоді

<sup>&</sup>lt;sup>17</sup> ГЛА СБ України. – Ф. 13. – Спр. 372. – Т. 29. – Арк. 154.

<sup>&</sup>lt;sup>18</sup> Там само. - Т. 1. - Арк. 108-109; Там само. - Т. 29. - Арк. 154.

<sup>&</sup>lt;sup>19</sup> Там само. – Арк. 154–155.

ж було домовлено про майбутню зустріч представників Румунії та Проводу ОУН<sup>20</sup>.

Т. Семчишин підготував текст меморандуму про ставлення проводу ОУН Трансністрії до українсько-румунських переговорів, який був переданий румунській стороні. Він складався з 4-х частин.

У першій частині було заявлено, що ОУН готова розпочати рівноправні переговори стосовно ліквідації українськорумунського фронту, але категорично відкидає можливість агентурної служби на користь Румунії.

В другій частині наголошувалося, що над румунським народом нависла загроза з двох сторін - з боку Німеччини та СРСР. Ця загроза, на думку автора меморандуму, мала стати основою для співпраці між Румунією та ОУН. Головними умовами проведення українсько-румунських переговорів було визначено принцип рівноправності сторін і найвиший політичний рівень. «Переговори організація українських націоналістів буде вести тільки з компетентними політичними представниками румунського уряду»<sup>21</sup> - сказано в документі.

У третій частині, яка називалась «Умови для продовження попередніх переговорів», було зазначено, що ОУН до цього часу не вела збройної боротьби проти румунської влади на окупованих українських територіях, а вся антирумунська агітаційнопропагандивна діяльність Організації була наслідком політики румунської влади щодо українців на окупованій території (румунізація та русифікація населення, заборона національнокультурної діяльності українців, грабіжницька економічна політика, трудова повинність, сприяння шовіністичним російським білогвардійським організаціям). Тому ОУН, ідучи на переговори, має на меті домогтися зміни офіційної політики румунського уряду в українському питанні, а також - звільнення з румунських тюрем усіх українських політичних в'язнів. Далі наголошувалося, що виконання викладених вище основних вимог було би доказом доброї волі румунської влади у справі встановлення хороших взаємин з ОУН.

<sup>&</sup>lt;sup>20</sup> ГДА СБ України. - Ф. 13. - Спр. 372. - Т. 29. - Арк. 156.

<sup>&</sup>lt;sup>21</sup> Там само. - Арк. 111.

### <u>VIB</u> ПЕРІОД ЗБРОЙНОЇ БОРОТЬБИ ОУН І УПА

У кінцевій частині документа було заявлено, що ОУН відмовляється надалі вести будь-які переговори з румунською поліцією, а лише з уповноваженими представниками румунського уряду. Окрім цього зауважувалося, що викладені в меморандумі пункти виражають позицію проводу ОУН Трансністрії, і мають бути затверджені Проводом ОУН<sup>22</sup>.

М. Ченига передав меморандум представнику генерального штабу Румунії пполк. Пержу, який разом з начальником ССІ 6-ї румунської армії полк. Іонеску вилетів до Бухареста для консультації з вишим політичним керівництвом. Після їхнього повернення на початку листопада 1943 р. М. Ченизі було повідомлено про те, що румунський уряд погодився з текстом оунівського меморандуму і санкціонував проведення переговорів з Проводом  $ONH$ 

У середині листопада 1943 р. Т. Семчищин знову виїхав до Здолбунова, де поінформував провідника В. Кука - 'Леміша' про те, що провід ОУН Трансністрії сконтактувався з румунськими військовими колами. У вілповіль В. Кук доручив Т. Семчишину вимагати від румунської сторони, щоб переговори мали міжнародний статус і відбувалися за участі офіційних представників уряду, а не співробітників румунських спецслужб. При цьому він зазначив, що румуни можуть заарештувати оунівців, але потрібно свіломо йти на цей ризик<sup>23</sup>.

9 грудня 1943 р. в Одесі у квартирі начальника розвідувального центру № 3 пполк. Пержу відбулася зустріч, у якій від румунської сторони був присутній полк. Іонеску, а від української - Т. Семчишин і М. Ченига. Переговори тривали три години. Виступаючи в якості зв'язкового Проводу ОУН, Т. Семчишин зазначив, що Провід схвалив переданий раніше меморандум і доручив йому підготувати наступний етап переговорів, у яких повинні брати участь політичні представники Румунії. Окрім цього. Т. Семчишин заявив, що предметом переговорів між Проводом ОУН та румунськими делегатами має бути формування союзу антирадянської боротьби у широких масштабах. Обидві сторони домовилися зберігати намір проведення майбутніх мирних пере-

<sup>&</sup>lt;sup>22</sup> ГДА СБ України. - Ф. 13. - Спр. 372. - Т. 29. - Арк. 110-112.

<sup>&</sup>lt;sup>23</sup> Там само. – Арк. 112–113.

говорів у суворій таємниці від німців. Своєю чергою, полк. Іонеску зауважив, що він усвіломлює всю серйозність питання спільних дій між Румунією та ОУН і саме тому повинен поінформувати диктатора Румунії маршала Й. Антонеску про відбуту зустріч, оскільки лише від нього залежить можливість проведення переговорів на найвищому політичному рівні<sup>24</sup>. Таким чином на цій зустрічі обилві сторони представили свої позиції та обговорили формат майбутніх переговорів.

17-18 грудня 1943 р. відбулася друга зустріч, під час якої пполк. Пержу повідомив, що диктатор Румунії санкціонував проведення перемовин і наголосив на необхідності узгодити з українськими представниками час та місце майбутньої зустрічі повноважних делегатів. Було домовлено, що пполк. Пержу чекатиме на представників Проводу ОУН з 8 по 10 січня 1944 р. в прикордонній комендатурі у м. Вашківцях на території Північної Буковини<sup>25</sup>.

2 січня 1944 р. Т. Семчишин зустрівся поблизу Львова з керівником Р-33 Проводу ОУН М. Лебедем - 'Рубаном' та поінформував його про результати попередніх розмов з румунською стороною. Наступний раунд українсько-румунських переговорів став предметом розгляду на нараді членів Проводу ОУН на початку січня 1944 р. Під час неї, зокрема, висловлено деякі побоювання з приводу того, що румуни можуть видати представників Проводу ОУН німецьким каральним органам. Незважаючи на це, переважила думка про необхідність відрядити лелегацію до німецько-румунського кордону, покладаючись на серйозність намірів румунської сторони<sup>26</sup>.

За результатами наради М. Лебедь призначив Т. Семчишина, Г. Барабаша - 'Яворського' та члена Проводу ОУН о. Івана Гриньоха - 'Громового' відповідальними за проведення вирішального етапу переговорів з політичними представниками Румунії та уповноважив їх підписати протокол переговорів<sup>27</sup>.

Спочатку Провід ОУН хотів призначити керівником української делегації відомого політичного діяча Буковини проф. Василя

<sup>&</sup>lt;sup>24</sup> ГДА СБ України. - Ф. 13. - Спр. 372. - Т. 29. - Арк. 113-114.

<sup>&</sup>lt;sup>25</sup> Там само. - Арк. 114-115.

<sup>&</sup>lt;sup>26</sup> Шанковський Л. Похідні групи ОУН. – С. 282–289.

<sup>&</sup>lt;sup>27</sup> ГДА СБ України. — Ф. 13. — Спр. 372. — Т. 29. — Арк. 115-117.

# ПЕРІОД ЗБРОЙНОЇ БОРОТЬБИ ОУН І УПА

Сімовича, який добре володів румунською мовою і розумівся на державних проблемах Румунії. Однак той відмовився через поганий стан здоров'я<sup>28</sup>. Тому місію очолив о. І. Гриньох - як найлосвілченіший дипломат у середовищі оунівського активу, що знав кілька іноземних мов (французьку, німецьку та польську) і нещодавно повернувся з Будапешта, де брав участь у переговорах з військово-політичними колами Угоршини. До складу української делегації ввійшли також Л. Шанковський -'Мартович' - співробітник Р-33 Проводу ОУН та представник Крайового військового

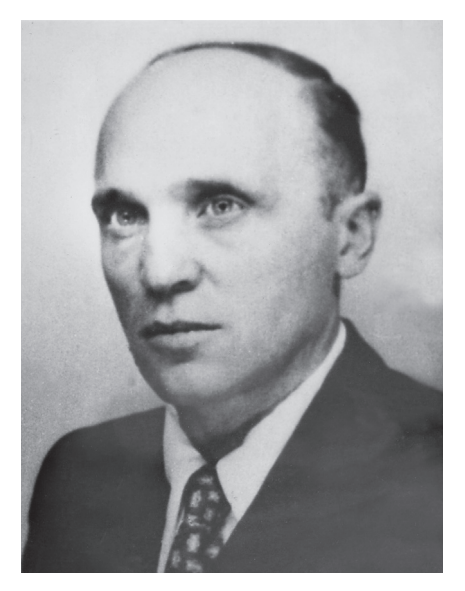

Микола Лебедь

штабу УПА-«Захід», Т. Семчишин і сот. М. Дужий - 'Карпенко' - представник Головного Командування (ГК) УПА<sup>29</sup>.

5 січня Р-ЗЗ на чолі з М. Лебелем пілготувала меморандум (меморіал) для румунської сторони, чиїм автором був І. Гриньох. Наступного дня Т. Семчишин отримав від 'Бориса' три примірники цього документа (два українською мовою і один - французькою), які треба було вручити румунським представникам. Меморандум мав такий підпис: «Провід Організації Українських Націоналістів Самостійників-Державників (референтура зовнішніх зв'язків)».

Вступна частина документа пілводила історичний ґрунт піл румунсько-українські відносини і розкривала попередні позиції Проводу ОУН щодо українсько-румунських мирних переговорів. Автор за допомогою історичних фактів намагався привернути увагу керівників румунських військово-політичних кіл до про-

<sup>&</sup>lt;sup>28</sup> Шанковський Л. Похідні групи. - С. 270-271.

<sup>&</sup>lt;sup>29</sup> Там само. – С. 271.

#### $M<sup>14</sup>$ Переговори між ОУН та військово-політичними колами Румунії Олександр Пагіря

блеми українського визвольного руху та «українського питання» загалом. Зазначалося, зокрема, що після полілу території України між чотирма державами в 1921 р., Українська Держава перестала існувати як чинник міжнародного життя. У меморіалі також були викладені основні положення міжнародно-політичної концепції ОУН, чия суть зводилась до необхідності перебудувати Схілну Європу на засалах створення самостійних національних держав кожного народу в його етнічних межах. Вона мала стати своєрідною альтернативою імперіалістичним концепціям Москви та Берліна<sup>30</sup>.

Стосовно ставлення до Румунії та інших сусідів України, у документі було зазначено: «Український нарід не має жадних агресивних планів супроти румунів, ані інших сусідів. З Румунією та іншими сусідами український нарід, а в майбутньому Українська Держава, бажає жити в добросусілських мирних відносинах». Далі стверджувалося, що «співпраця між Румунією та Україною вже тепер є можлива: вона буде корисна для обох народів». Поряд з цим було висунуто низку вимог до румунської сторони, або т. зв. «коректив в політичних румунських концепціях»: 1) визнати право на самовизначення народів у їхніх етнографічних межах; 2) визнати український визвольний рух та майбутнью Українську Самостійну Соборну Державу; 3) припинити боротьбиу з підпіллям ОУН та віллілами УПА, чия ліяльність спрямована головним чином проти СРСР та Німеччини; 4) відмовитись від імперіалістичних планів щодо українських земель; 5) визнати територію Трансністрії разом з Одесою частиною майбутньої Української Держави; 6) оприлюднити офіційну заяву від імені румунського уряду про те, що кордони між Румунією та Україною на території Буковини та Бессарабії будуть встановлені на основі рішення міждержавної делімітаційної комісії згілно з етнографічним принципом<sup>31</sup>.

Далі в меморандумі наведено принципи та засади, відповідно до яких представники проводу ОУН могли підписати договір з представниками румунського уряду: 1) негайне припинення політики румунської колонізації українських земель; 2) надання

<sup>&</sup>lt;sup>30</sup> Jimonuc YIIA. T. 26. - C. 427-428.

<sup>&</sup>lt;sup>31</sup> Там само. – С. 429.

### Web ПЕРІОД ЗБРОЙНОЇ БОРОТЬБИ ОУН І УПА

культурно-національної автономії українській напіональній меншині в склалі Румунії, скасування всіх поперелніх заборон у цій сфері; 3) оголошення амністії українським політичним в'язням; 4) відмова від підтримки ворожих щодо українського визвольного руху політичних сил (білогвардійців та російських націоналістів)<sup>32</sup>.

Наприкінці меморіалу наголошувалось на можливості та необхідності військової співпраці між збройними структурами українського визвольного руху та румунською армією перед лицем спільної загрози в особі більшовинької Росії. Передумовою для неї мало стати узгодження всіх політичних питань<sup>33</sup>.

У перші дні січня 1944 р. Т. Семчишин та Г. Барабаш рушили зі Львова через Станіславів, Коломию та Заболотень у бік німецько-румунського кордону. Завдяки керівнику Снятинського районного проводу ОУН на псевдо 'Кузьма' ('Кропива') в ніч з 8 на 9 січня 1944 р. українські представники перейшли кордон з Румунією і зустрілися з пполк. Пержу в раніше домовленому пункті - у прикорлонній коменлатурі с. Вашківці. Румунський представник відвіз членів ОУН у м. Ясси, де відбулася їхня зустріч з начальником ССІ 6-ї румунської армії полк. Іонеску. Румунські представники пред'явили документи, які засвідчили повноваження представляти румунську сторону на переговорах з ОУН та особисту вілповілальність перед прем'єр-міністром Румунії. Оунівці натомість назвали свої справжні прізвища та імена. Під час зустрічі українські делегати вручили румунській стороні текст меморандуму з проханням передати його вищому керівництву. Водночас Т. Семчишин заявив, що українська сторона має намір вести переговори з представниками румунського прем'єрміністра або Міністерства закордонних справ, і висунув вимогу, щоб українським делегатам були названі їхні справжні прізвища. Полк. Іонеску пообіцяв доповісти про не диктатору Румунії. Відтак пполк. Пержу разом з Т. Семчишиним виїхали до Одеси<sup>34</sup>.

На наступній зустрічі, яка відбулася 25-26 січня 1944 р. в Одесі у квартирі пполк. Пержу, полк. Іонеску повідомив Т. Сем-

<sup>&</sup>lt;sup>32</sup> Timonuc VIIA  $T$  26 – C 430

<sup>&</sup>lt;sup>33</sup> Там само.

<sup>&</sup>lt;sup>34</sup> ГДА СБ України. - Ф. 13. - Спр. 372. - Т. 1. - Арк. 119-120.

чишину про те, що маршал Й. Антонеску погодився з основними пунктами меморандуму і санкціонував проведення переговорів з ОУН, призначивши для цього трьох уповноважених осіб. Було домовлено про формат та місце проведення вирішального етапу переговорів<sup>35</sup>.

На початку лютого 1944 р. Т. Семчишин перейшов румунськонімецький кордон і. відправивши зв'язкового Ільченка до керівника Р-33 М. Лебедя з ґрипсом, у якому повідомлялося про хід та результати зустрічей в Яссах та Одесі, залишився чекати вілповілі на квартирі керівника Снятинського окружного проводу ОУН 'Кузьми'. Через тиждень Ільченко повернувся з ґрипсом від М. Лебедя, в якому той просив прискорити організацію переговорів з огляду на швидке просування Червоної армії в бік Румунії. У відповідь Т. Семчишин повідомив, що для переходу представників Проводу ОУН у Румунію все готове<sup>36</sup>.

Наприкінці лютого 1944 р. М. Лебедь - 'Рубан' дав завдання А. Галицькій - 'Мотрі' зустрітися з Т. Семчишиним - 'Річкою' в с. Княже і поінформувати його про погане ставлення румунського уряду до українського населення в Румунії. Т. Семчишин повинен був звернути на це особливу увагу під час чергового раунду переговорів. Окрім цього, М. Лебедь перерахував ті вимоги, які Провід мав висунути до румунської влади на вирішальній зустрічі. Вони зводились до такого: 1) визнати ОУН виразником інтересів усього українського народу; 2) визнати національновизвольну боротьбу за Українську Самостійну Соборну Державу на всіх етнографічних землях українського народу: 3) звільнити українських політичних в'язнів (насамперед членів ОУН) із румунських в'язниць; 4) офіційно визнати українців Румунії національною меншиною; 5) створити в Північній Буковині та Бессарабії українське губернаторство, в якому українцям будуть гарантовані всі національно-культурні та мовні права (в т. ч. право на українську школу, друковані видання та церкву); 6) визнати Трансністрію, Північну Буковину та Бессарабію за українські території<sup>37</sup>.

<sup>&</sup>lt;sup>35</sup> ГДА СБ України. - Ф. 13. - Спр. 372. - Т. 1. - Арк. 120-121.

<sup>&</sup>lt;sup>36</sup> Там само. - Арк. 121.

<sup>&</sup>lt;sup>37</sup> Там само. – Арк. 289–290.

## **WEB** ПЕРІОД ЗБРОЙНОЇ БОРОТЬБИ ОУН І УПА

Під час іншої зустрічі з А. Галицькою М. Лебедь доручив їй скласти список кандидатур для формування уряду майбутнього українського губернаторства в Румунії. Згідно з пропозицією А. Галицької, очолити уряд мав д-р В. Залозецький. До його складу також повинні були ввійти провідні українські національнокультурні та політичні діячі Північної Буковини й Бессарабії, а також представники інтелігенції, духовенства і робітників. А. Галицька представила М. Лебедю список із 12 осіб<sup>38</sup>. Керівник референтири зовнішніх зв'язків погодився з запропонованими кандидатурами і доручив А. Галицькій сформувати український уряд. Окрім того, в разі відступу німецьких військ з території Західної України А. Галицька повинна була виїхати в Північну Буковину для організації там підпільної мережі ОУН, а відтак дістатись до Румунії і з допомогою румунських представників, які брали участь у переговорах з Т. Семчишиним, здобути паспорти для виїзду членів Проводу ОУН закордон<sup>39</sup>.

4 березня 1944 р. під час зустрічі в с. Каре А. Галицька передала Т. Семчишину вимоги М. Лебеля до румунської сторони. Натомість Т. Семчишин повідомив А. Галицьку про склад румунської делегації, до якої мали ввійти керівник румунської військової розвідки пполк. Пержу, представник військових кіл полк. Іонеску та представник політичної партії Й. Антонеску. Переговори планувалося провести 10 березня 1944 р. в Кишиневі. Т. Семчишин також зазначив, що румунські представники принципово погодилися з більшістю вимог української сторони, лише категорично відмовляються передати Україні територію Північної Буковини та Бессарабії і намагаються зберегти непорушність румунських державних кордонів станом на 1939 р. Поряд з цим румунська влада погодилася не перешкоджати ОУН у формуванні загонів УПА на території Румунії з числа українців, які там мешкають<sup>40</sup>

Із 5 на 6 березня 1944 р., перебрівши на гуцульських конях р. Черемош, до прикордонної комендатури в с. Вільківці на Буковині прибули представники Проводу ОУН, уповноважені вести

<sup>&</sup>lt;sup>38</sup> ГДА СБ України. - Ф. 13. - Спр. 372. - Т. 1. - Арк. 282.

 $39$  Там само.

<sup>&</sup>lt;sup>40</sup> Там само. - Арк. 283.

### $M<sub>14</sub>$ Переговори між ОУН та військово-політичними колами Румунії Олександр Пагіря

переговори з делегатами від Румунії: о. І. Гриньох - 'Громовий', сотник УПА М. Лужий - 'Карпенко' та Л. Шанковський - 'Мартович'. Переїзд української делегації до німецько-румунського кордону був добре організований та забезпечений охороною силами збройного підпілля ОУН Північної Буковини. Перед самим кордоном провідник ОУН Буковини А. Галицька передала представникам Проводу ОУН список 4 тис. українських політичних в'язнів, які перебували в тюрмах Румунії. Список був надзвичайно детальним із зазначенням прізвищ і імен заарештованих, місць арешту та перебування в ув'язненні41.

В ночі 6 березня 1944 р. представники Проводу ОУН разом з Т. Семчишиним перейшли німецько-румунський кордон поблизу с. Вільківці. Про це було повідомлено пполк. Пержу, який забезпечив переїзд українських делегатів до с. Вашківці, а через тиждень перевіз їх через Чернівці. Ботошани та Ясси до Кишинева. Українських делегатів поселили в пристойному готелі і передали під опіку румунського офіцера, який добре володів українською мовою<sup>42</sup>.

Перед українською делегацією, згідно з інструкціями ГК УПА та Р-33 Проводу ОУН були поставлені мінімальні та максимальні цілі у переговорах з румунами. Мінімально українські представники мали домогтися: 1) негайного звільнення українських політичних в'язнів з румунських в'язниць: 2) допомоги від румунської армії зброєю та іншими воєнними матеріалами для потреб УПА; 3) можливості через румунські дипломатичні канали вивести українських представників до Туреччини для налагодження контактів із західними союзниками. Максимальні цілі передбачали: 1) формування таємного антибільшовицького альянсу між ОУН та Румунією; 2) перетворення Одеси і території румунської Трансністрії в запільну базу українського визвольного руху: 3) надання широкої допомоги УПА з боку Румунії зброєю. військовими матеріалами, харчами та грішми; створення мережі вишкільних таборів у Трансільванських горах для підготовки відділів УПА; 4) надання широкої дипломатичної та політичної допомоги українському визвольному руху на міжнародній аре-

<sup>&</sup>lt;sup>41</sup> Шанковський Л. Похідні групи ОУН. - С. 274.

 $^{42}$  Tan cano – C 276

## ПЕРІОД ЗБРОЙНОЇ БОРОТЬБИ ОУН І УПА

<u>Web</u>

ні (переведення представників ОУН в нейтральні країни, забезпечення їх паспортами та всією необхілною пілтримкою з боку румунських дипломатичних установ закордоном, сприяння у встановленні контактів із західними союзниками); 5) до моменту остаточного вирішення проблеми державної приналежності Північної Буковини та української частини Бессарабії у двосторонньому договорі між незалежною Україною та Румунією, надання з боку румунського уряду статусу національної меншини українцям, які проживають на території Румунії<sup>43</sup>.

17-18 березня 1944 р. в Кишиневі вілбулись офіційні переговори між представниками ОУН та Румунії. Перед початком сторони домовилися зберігати в таємниці сам факт їхнього проведення, а також усі досягнуті домовленості. З румунського боку на переговорах були присутні юридичний консультант Міністерства закордонних справ Румунії Лмітру Баранчу, начальник ССІ 6-ї румунської армії полк. Іонеску, керівник румунського розвідувального центру № 3 пполк. Пержу та невідомий, який мав звання майора. Українську сторону представляли член Р-33 д-р І. Гриньох, голова ініціативного комітету для створення УГВР Л. Шанковський, сотник УПА М. Дужий, провідник ОУН на території Трансністрії Т. Семчишин. За результатами дводенних переговорів було підготовлено протокол. Румунські військові представники добре знали російську і трохи розуміли українську мову. В складі української делегації румунську мову знали Т. Семчишин та Л. Шанковський. Однак для зручності мовою переговорів було обрано німецьку. Ще до офіційного початку перемовин українським делегатам для ведення особистих записів були вручені синьо-жовті олівці з зображенням Т. Шевченка. Окрім цього, на столі переговорів стояли підставки з румунським та українським прапорами, що свідчить про дотримання дипломатичного етикету піл час зустрічі<sup>44</sup>.

Після взаємного представлення делегацій з привітальним словом до української сторони звернувся юридичний консультант Міністерства закордонних справ Румунії Д. Баранчу. Від імені румунського уряду він попросив вибачення за те, що на

<sup>&</sup>lt;sup>43</sup> Шанковський Л. Похідні групи ОУН. - С. 271-272.

<sup>&</sup>lt;sup>44</sup>  $T_{GM}$  cano – C 278

### $M<sup>14</sup>$ Переговори між ОУН та військово-політичними колами Румунії Олександр Пагіря

переговорах не можуть бути присутніми інші представники румунських політичних кіл - з оглялу на швилкий наступ Червоної армії в бік румунського кордону. Своєю чергою, д-р І. Гриньох заявив, що українські делегати є представниками Проводу ОУН та УГВР - представницького органу українського народу, який (орган) перебуває в стадії формування. Оунівський дипломат наголосив на тому, що українські лелегати мають намір представляти національні інтереси всього українського народу і що рішення, ухвалені в ході переговорів, матимуть юридичну силу для уряду майбутньої Української Держави. У привітальному слові І. Гриньох також відзначив, що румуни і українці зараз загрожені з боку спільного зовнішнього ворога - СРСР, і висловив надію, що розпочаті наради будуть успішними для обох сторін<sup>45</sup>.

Переговори відбувались у форматі обговорення військових та політичних питань вілповілно до пунктів меморандуму Р-33 Проводу ОУН від 5 січня 1944 р. Військові переговори з українського боку вели делегати від ГК УПА сот. М. Дужий та Л. Шанковський, а з боку румунів - полк. Іонеску та пполк. Пержу. Політичні питання обговорювали о. І. Гриньох та Д. Баранчу.

Румунські представники погодились оголосити амністію українським політичним в'язням, однак зазначили, що це буде здійснено поступово. Провід ОУН погодився передати румунському уряду список 4 тис. осіб. які мали бути звільненими в першу чергу. Водночас було обумовлено, що всі амністовані українці надалі не вестимуть антирумунської діяльності<sup>46</sup>. За спогадами Л. Шанковського, переданий список справив колосальне враження на румунських співрозмовників, які не сподівалися, що ОУН володіє такою детальною інформацією<sup>47</sup>.

Румунські делегати дали згоду припинити підтримувати російські білогвардійські організації та ідею російського імперіалізму на території Трансністрії. Поряд з цим Д. Баранчу заявив. що румунський уряд відмовиться від антиукраїнської шовіністичної політики і визнає українців Північної Буковини та Бессарабії за окрему національну меншину в складі Румунії. Також було за-

<sup>&</sup>lt;sup>45</sup> Jimonuc VIIA. - T. 26. - C. 430-431.

<sup>46</sup> Там само. - С. 431-432.

<sup>&</sup>lt;sup>47</sup> Шанковський Л. Похідні групи ОУН. - С. 274.

### <u>Web</u> ПЕРІОД ЗБРОЙНОЇ БОРОТЬБИ ОУН І УПА

значено, що «Статут для національних меншин Румунії» гарантуватиме українцям усі національно-культурні права<sup>48</sup>.

Така доброзичлива позиція румунських представників неабияк здивувала делегатів ОУН, що відобразив у своїх спогадах учасник переговорів Л. Шанковський: «І в цьому випадку, досить несподівано для нас, румуни погодилися на всі наші пропозиції: негайне звільнення українських політичних в'язнів, меншинний статус для українців північної Буковини, Бессарабії й Добруджі, дипломатичну допомогу для УПА (точно означено кількість людей, яка отримає румунські дипломатичні паспорти й буде перекинена до Туреччини), фінансову допомогу для цієї дипломатичної діяльності [...] і, врешті, цілковиту зміну курсу політики в т.зв. "Трансністрії", яка мала стати базою для дій УПА й українського визвольно-революційного підпілля»<sup>49</sup>.

У військовій сфері румунська сторона поголилась таємно надавати військову допомогу збройним структурам українського визвольного руху - УПА та УНС - постачаючи зброю та амуніцію для боротьби проти більшовиків в обмін на розвідувальні дані про розташування більшовицьких військ та плани радянського військового командування. Загалом румунські військовики обіцяли передати трофейну радянську зброю, необхідну для озброєння 20 тис. повстанців, а також літаки, танки та ін. для спеціальних частин УПА. Окрім цього, вони погодились, шоб деякі відділи УПА були передислоковані на територію Трансністрії. Було також узгоджено, що румунський уряд надасть притулок для 5 тис. українців-біженців з території Трансністрії перед наступом Червоної армії. Водночас румунські військовики зацікавились мобілізаційними можливостями населення Західної України для поповнення лав УПА, покладаючи великі сподівання на його участь у протидії більшовицькій експансії<sup>50</sup>.

Основним каменем спотикання між румунською та українською сторонами стали територіальні питання. Найбільше дискусій викликло довкола державної приналежності Північної Буковини та Бессарабії. У складеному в ході переговорів протоколі,

<sup>&</sup>lt;sup>48</sup> Шанковський Л. Похідні групи ОУН. - С. 433-434.

<sup>&</sup>lt;sup>49</sup> Там само — С. 278—279.

<sup>&</sup>lt;sup>50</sup> Літопис УПА. Т. 26. – С. 435–437: Шанковський Л. Похідні групи ОУН. –  $C. 278$ 

оунівці зазначили, що «це була найприкріша справа для румунської лелегації: відчувалось, що румуни не бажали б про неї взагалі говорити»<sup>51</sup>.

Л. Шанковський так передав у спогадах цей момент українськорумунських переговорів: «Здавалося, отже, що наради зближаються до успішного закінчення й до підписання відповідного логовору, якого окремі пункти були вже усталені. Коли вже вичерпано останню точку нарад, несподівано забрав слово п. Б.\*, кажучи: "Панове, тепер ми мусимо обговорити найважливішу справу наших нарад. Ми мусимо устійнити кордони між Румунією та Україною. Маю уповноваження від румунського уряду заявити вам, що Румунія зрікається всіх свої прав до "Трансністрії" і до Одеси на користь України і погоджується ці землі передати під українську адміністрацію. Цим актом ми зрікаємося земель, на яких живе 1.2 мільйона румунського населення. Ми зрікаємося наших румунських міст: Тирасполя, Григоріополя, Дубоссар й інших. Коли ж ми, для спільного нашого добра, зрікаємося румунської території і румунського населення, в цій добрій вірі. що воно матиме від вільного українського уряду право на розвиток свої мови і свої національної культури, то ми вимагаємо від вас, щоб ви, в ім'я спільного добра, в ім'я тривалої дружби між нашими народами, зреклися також українських претензій ло Північної Буковини й Бессарабії»<sup>52</sup>.

Румунські представники запропонували, щоб майбутній українсько-румунський кордон проліг по лінії міжвоєнного кордону між Румунією та Польщею. Д. Баранчу запевнив українських представників у тому, що всі національно-культурні права українців на території Румунії будуть повністю забезпечені. Поряд з цим він висунув пропозицію провести в майбутньому обмін населенням між двома державами<sup>53</sup>.

Згалавши у своїй промові про історичні права Румунії на території Буковини та Бессарабії, Д. Баранчу поставив українськорумунські переговори на межу повного зриву. Зокрема, він зазначив, що з погляду міжнародного права Румунія повинна

<sup>&</sup>lt;sup>51</sup> Jimonuc YIIA. - T. 26. - C. 438.

<sup>\*</sup> Дмітру Баранчу.

<sup>&</sup>lt;sup>52</sup> Шанковський Л. Похідні групи ОУН. – С. 278–279.

<sup>&</sup>lt;sup>53</sup> Там само. - С. 279-280.

## (<sub>국</sub> ПЕРІОД ЗБРОЙНОЇ БОРОТЬБИ ОУН І УПА

зважати на існування УРСР, оскільки «навіть в часі війни не можна роботи деяких потягань проти уряду свойого противника. УРСР є державою, тому провокувати проти її уряду нам не вільно, а саме входячи з вами у зв'язки ми це робимо». У відповідь д-р І. Гриньох зазначив, що «теперішній союз з Москвою і форма державного правління в Україні Москвою насильно накинуті» і що ОУН бореться «не проти української держави, але проти начинення союзу з Москвою, за дійсну суверенність української нації». Водночас він запропонував румунам у вирішенні питання державної приналежності Буковини та Бессарабії керуватись не історичним, а насамперед етнографічним принципом, і поставив румунській стороні пряме питання про те, «чи Румунія визнає етнографічний принцип у побудові нового справедливого ладу в Європі, чи ні, бо це є миродайним при вирішуванні питання Буковини та Бессарабії»<sup>54</sup>.

Після цього українсько-румунські переговори були перервані на дві години, щоб члени делегацій мали можливість проконсультуватися між собою. О 4-й год. 18 березня 1944 р. почалася розмова між керівниками делегацій - о. І. Гриньохом і Д. Баранчу. Останній висловив жаль з того приводу, що українське підпілля не нав'язало контактів з Румунією раніше, адже співпраця між ними могла встановитись уже давно. Він також заявив, що Румунія бажає мати своїм сусілом незалежну Українську Державу і тому готова надати підтримку українському самостійницькому рухові. Високо оцінюючи його потенціал цього руху, румунський представник запитав о. І. Гриньоха про те, чи продовжуватимуть ОУН і УПА боротьбу проти більшовицького режиму в умовах радянської окупації. Керівник української делегації зазначив, що, реалізуючи концепцію ОУН зі створення спільного фронту поневолених народів, українці вестимуть подальшу боротьбу в союзі з іншими народами і споліваються на її успішне завершення. Водночас він підкреслив, що «у тому протиімперіалістичному фронті Україна радо бачила б Румунію, яка однак повинна признати ті принципи, на яких стоять інші народи (поневолені), самовизначення на етнографічному принципі, непосягання на чужі землі і т.д.». У відповідь Д. Баранчу зазначив, що вже самим фактом

 $54$  Jimonuc YIIA. - T. 26. - C. 439.

### $M<sup>14</sup>$ Переговори між ОУН та військово-політичними колами Румунії Олександр Пагіря

участі в переговорах з представниками ОУН румунський уряд лемонструє своє прагнення включити Румунію у фронт свободолюбних народів для боротьби проти більшовизму. Він відзначив, що Румунія хоче допомогти Україні в її боротьбі за незалежність, однак побоюється, що пізніше українці «ударять по румунам». Окрім цього, румуни остерігаються виступу ОУН проти них на землях, які перебувають піл румунською окупацією (Буковина та Бессарабія). Румунська сторона погоджувалась на те, щоб члени ОУН були перекинуті з території Румунії на інші західноукраїнські землі. Водночас Д. Баранчу заявив, що румунський уряд цілком погоджується на відкриття окремого українського представництва в Бухаресті, ба навіть вважає цю справу доконечне потрібною в разі налагодження подальшої співпраці між двома сторонами. Також уряд Румунії погоджується надати можливість ОУН через румунські дипломатичні канали перевести своїх емісарів у нейтральні країни - Швейцарію, Швецію і Туреччину для встановлення контактів із західними союзниками<sup>55</sup>.

Наприкінці розмови керівники делегацій обговорили питання державної приналежності Буковини та Бессарабії. Д. Баранчу категорично заявив, що румунський уряд не може дискутувати на цю тему, оскільки, на думку румунських політичних кіл, державні кордони Румунії були визнані в міжнародних договорах після завершення Першої світової війни і гарантовані великими державами, а передача територій радянським військам у червні 1940 р. була вимущеним кроком, зумовленим політичною ситуацією в Європі, її Румунія офіційно ніколи не визнавала. Тому румунський уряд не має «найменшої потреби резигнувати з тих земель в користь чинника, що урядом ще не є», і, укладаючи договір з ОУН, він вимагає від української сторони визнання «статус-кво» державних кордонів Румунії станом на 1939 р.

У відповідь о. І. Гриньох навів низку контраргументів. Він зазначив, що український народ, а в майбутньому - Українська з Румунією в добросусідських Держава бажають жити відносинах, саме тому потрібно вже зараз обговорити і вирішити в мирний спосіб спірне питання Буковини та Бессарабії. Керівник української делегації наголошував на необхідності враховувати

<sup>&</sup>lt;sup>55</sup> Jimonuc *VIIA.* - T. 26. - C. 439-440.

# ПЕРІОД ЗБРОЙНОЇ БОРОТЬБИ ОУН І УПА

принцип національного самовизначення кожного народу. Він зауважив, що покликання на міжнародні договори, укладені румунським урядом в минулому, - це слабкий аргумент для врегулювання питань кордонів під час війни, адже саме в роки війни була ліквілована стара система міжнародних договорів. О. І. Гриньох узяв за основу анексію Радянським Союзом території Буковини та Бессарабії в 1940 р. $-$ акцію, яку визнали Третій Райх та західні союзники. «З тих причин. сказав він, - вважаємо, що т.зв. правні основи границь 1939 р. є захитані, а питання отверте і його  $\epsilon$ будуть

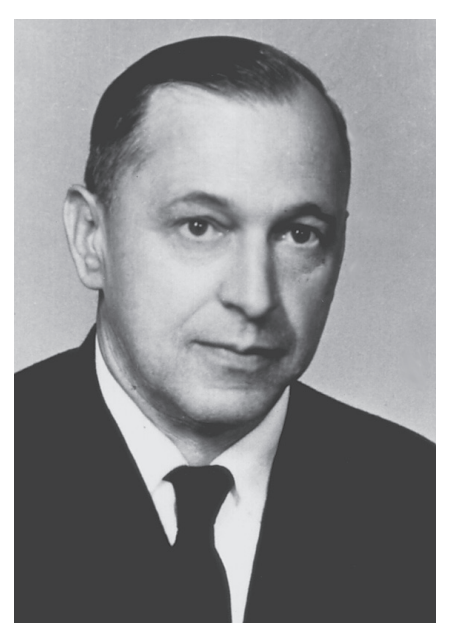

о. Іван Гриньох

вирішувати щойно сила та й майбутні договори». З іншого боку, він наголосив, що «коли йле про практичний бік справи, то "де факто" ОУН мусить погодитись зі станом границь з 1939 р., бо навіть коли б Румунія зрезигнувала з українських територій, то ми не могли б їх забрати, і тому саме вілкладаємо вирішення цієї справи до часу, аж буде існувати уряд української держави». Однак з формально ОУН не може визнати румунських кордонів 1939 р., адже це категорично суперечить основним принципам українського визвольного руху з його концепцією боротьби за створення УССЛ на етнографічній території українського народу<sup>56</sup>.

Досить цікаві свідчення про перебіг розмов довкола українськорумунського кордону залишив Л. Шанковський. Зокрема, він згадує, що делегати від Проводу ОУН та ГК УПА категорично

 $*$  Bidknume.

<sup>&</sup>lt;sup>56</sup> *Jimonuc YIIA.* - T. 26. - C. 440-441.

### $M<sub>14</sub>$ Переговори між ОУН та військово-політичними колами Румунії Олександр Пагіря

відмовились обговорювати питання кордонів, а тим більше робити з нього приводу якісь офінійні заяви та пілписувати спільні декларації. Вони заявили, що переговори у цій справі «не може вести УПА, бо вона для цього не має мандату народу, бо тільки український народ через своїх законних представників може такі переговори вести». Представники ОУН та УПА доводили, що визначення українсько-румунських міждержавних кордонів є прерогативою урядів двох незалежних держав, і закріплені вони мають бути у відповідному двосторонньому договорі.

Важливим аргументом для української сторони був факт захоплення території Північної Буковини та Бессарабії в червні 1940 р. радянськими військами. Відмова від цих земель означала б, що представники ОУН та УПА виявилися «меншими українськими патріотами й соборниками, ніж большевики», а це в умовах антиралянської боротьби було би політичним самогубством<sup>57</sup>.

Однак румунська сторона, яку представляв Д. Баранчу, залишались непохитною і вимагала від української сторони будь-що визнати Північну Буковину та Бессарабію за румунську територію. Як зазначав з цього приводу у спогадах Л. Шанковський: «На нашу аргументацію п. Б<sup>\*</sup>. не мав іншої відповіді, тільки таку, що він цієї декларації потребує, бо в іншому випадку не зможе підписати договір, навіть в уже устійнених точках. Він казав, що він отримав виразні інструкції від свого уряду поставити підписання такої декларації, як "сіне ква нон" підписання договору взагалі»<sup>58</sup>. У відповідь українські представники категорично вілмовились пілписати декларацію про українсько-румунський державний кордон. Таким чином українсько-румунські переговори зайшли в глухий кут.

Востаннє намагаючись вплинути на делегатів Проводу ОУН та ГК УПА, румунські представники на чолі з Д. Баранчу урочисто встали і заявили, що якщо українська делегація підпише декларацію про зречення своїх прав на територію Буковини та Бессарабії, то румунська сторона автоматично погодиться віддати Україні Одесу з Трансністрією і підпише з ОУН та УПА

<sup>&</sup>lt;sup>57</sup> Шанковський Л. Похідні групи ОУН. - С. 280.

<sup>\*</sup> Дмітру Баранчу.<br>
<sup>\*</sup> Дмітру Баранчу.<br>
<sup>58</sup> Шанковський Л. Похідні групи ОУН. – С. 281.

## ₩B ПЕРІОД ЗБРОЙНОЇ БОРОТЬБИ ОУН І УПА

договір про співпрацю, основні пункти якого були узгодженні перед тим. Відразу після цього, за задумом румунів, українські представники мали виїхати до Бухареста для зустрічі з самими румунським кондукеторулом маршалом Й. Антонеску. Д. Баранчу накреслив українцям схему подальшого розвитку подій. Зокрема, він передбачав, що, слідуючи духу румунського союзництва з Німеччиною та особистої вілланості Алольфу Гітлеру, маршал Й. Антонеску виїде до Головної квартири фюрера, щоб повідомити його про укладений договір з УПА. Спираючись на свій високий авторитет і особисту довіру керівника Третього Райху, він мав переконати німецького рейхсканцлера змінити політику Німеччини щодо України і визнати українців рівноправним союзником в антибільшовицькій боротьбі. Румунська сторона планувала також використати військовий потенціал українських формувань при німецькій армії, щоб разом з румунськими збройними силами розпочати наступ проти більшовиків на півдні України. Далі Д. Баранчу зазначив, що «коли німецький фюрер не захоче визнати наш союз, то маршал Й. Антонеску попередить його, що в такому разі Румунія мусітиме іти своїм власним шляхом [...] Вона залишиться вірна договору, що його тут підпишемо». «Маршал Антонеску дотримає свого слова в кожному випадку» - зазначив Д. Баранчу. З цим румунські представники демонстративно покинули залу переговорів ізалишили делегатів Проводу ОУН та ГК УПА, щоб вони обговорили румунські пропозиції<sup>59</sup>.

Після короткої наради, о. І. Гриньох повідомив румунам остаточне рішення української делегації. У своїй промові він наголосив, що українським делегатам так і не вдалося досягнути основної мети переговорів - налагодження військової співпраці між румунською армією та УПА для спільної боротьби проти більшовицької експансії. Він ще раз наголосив, що українська сторона не може пілписати локумента, в якому б визнавались корлони Румунії станом на 1939 р., оскільки представники ОУН та ГК УПА не уповноважені вирішувати питання міждержавних кордонів на цих переговорах, а їхнє рішення в цього питання нічого не важить з погляду міжнародного права. Далі він зауважив, що

<sup>&</sup>lt;sup>59</sup> Шанковський Л. Похідні групи ОУН. - С. 282-284.

### $M<sup>14</sup>$ Переговори між ОУН та військово-політичними колами Румунії Олександр Пагіря

співпраця з ОУН та УПА була б значно кориснішою для Румунії, ніж цей «безвартісний документ». З приводу гіпотетичного союзу з Третім Райхом І. Гриньох заявив, що український визвольний рух перебуває в стані війни з Німеччиною, і будь-які сподівання на зміну німецької політики в українському питанні є невиправданими. Підсумовуючи, керівник української делегації зазначив, що «скоріше чи пізніше Румунія мусітиме піти своїм власним шляхом» і висловив жаль з того приводу, що «цейшлях не буде шляхом спільної боротьби свободолюбних народів східньої Европи проти російсько-більшовинької навали»<sup>60</sup>.

Після напруженої дискусії Д. Баранчу повідомив, що протягом кількох годин він опрацює проект протоколу, який повинні будуть підписати обидві делегації як вступ до двостороннього договору з тим, щоб потім представити його Проводу ОУН та уряду Румунії на пілпис. О 19-й годині 18 березня проект протоколу був вручений українським представникам<sup>61</sup>.

Документ, складений румунськими представниками мав неприйнятний для української сторони характер. У ньому румуни не взяли до уваги попередніх дискусій та розмов. Зокрема, в 1-му пункті протоколу зазначалося, що «Румунія визнає в засаді право самовизначення народів і в консеквенції право до життя українського народу під умовою респектування непорушности "статус кво" границь 1939 р. Румунської Держави». 10-й пункт підтверджував це положення виразом: «ОУН як виразник українського народу признає "статус кво" границь румунської держави з 1939 р.». Окрім цього, українській стороні пропонувалося погодитись на умову, що «ОУН буде доставляти розвідці румунської держави всі інформації, що відносяться до СРСР, які будуть уважані за корисні в боротьбі проти спільного ворога». Визнання ж майбутньої Української Держави з боку Румунії було цілком узалежнено від визнання її іншими державами світу<sup>62</sup>.

Поряд з цим у документі були визначені принципові засади військової співпраці між сторонами. Зокрема, зазначалося, що ця співпраця здійснюватиметься в умовах абсолютної конспіра-

<sup>&</sup>lt;sup>60</sup> Шанковський Л. Похідні групи ОУН. - С. 284-285.

<sup>&</sup>lt;sup>61</sup> Jimonuc YIIA. - T. 26. - C. 441.

<sup>&</sup>lt;sup>62</sup> Там само. - С. 445-446.

### <u>Vie</u> ПЕРІОД ЗБРОЙНОЇ БОРОТЬБИ ОУН І УПА

ції, і жодна зі сторін не може використовувати її у своїй пропаганді. Між Румунією та українським визвольним рухом планувалось укласти пакт про взаємний ненапад, чия дія поширювалася б як на військові відділи, так і на цивільне населення. Документ передбачав для відділів УПА свободу дій у зафронтовій смузі румунсько-радянського фронту, але повністю виключав їхнє застосування на фронті проти радянських військ. Головними завданнями повстанських відділів у радянському тилу мали стати боротьба з радянськими партизанами та диверсантами, агентами НКВД. проведення актів саботажу на території Галичини між Дністром та Бугом, а також в районі Карпат. Командування відділів УПА зобов'язувалось своєчасно повідомляти про наміри ворога командуванню румунської армії. Передбачалася можливість оперативної співпраці між відділами УПА та румунської армії в разі, якщо б вони не мали змоги знищити сили ворога самостійно. Командування УПА зобов'язувалось не здійснювати військових акцій проти німецьких військ у районі розташування румунських збройних сил. Весь оперативний зв'язок між сторонами повинен був здійснюватись винятково через зв'язкових старшин, які би мали повну свободу пересування та гарантії безпеки. Румунська сторона зобов'язувалась надавати матеріальну допомогу збройним відділам УПА. Зокрема, доправляти у розташування повстанських віллілів усю вільну легку і тяжку зброю, а також боєприпаси до неї. Уся трофейна зброя та амуніція, здобута в боях з більшовиками, також повинна була переходити до повстанців. В умовах партизанської війни відділів УПА в карпатських горах румуни зобов'язувались постачати їм необхідне продовольство. У разі відступу румунської армії за лінію Карпат, повстанські відділи могли перебратися на територію Румунії для подальшої боротьби спільно з румунською армією. Також було передбачено можливість вільно проводити повстанські вишколи в румунському тилу. Військова співпраця між румунською армією та відділами УПА мала відбуватися на паритетній і цілком рівноправній  $OCHORi<sup>63</sup>$ .

Отож, румунська сторона, проігнорувавши попередні застереження української делегації, сформулювала текст протоколу

<sup>&</sup>lt;sup>63</sup> Jimonuc YIIA. - T. 26. - C. 447-448.

### $M<sup>14</sup>$ Переговори між ОУН та військово-політичними колами Румунії Олександр Пагіря

в максимально вигідний для себе спосіб. У відповідь українська сторона не погодилася з пунктами проекту документа і запропонувала свої поправки. Узгодження тексту протоколу тривали від 22 години 18 березня до пізньої ночі 19 березня. Українські делегати, зокрема, пропонували усунути низку формулювань, які їх категорично не влаштовували. В ході обговорення знову розгорілася гостра полеміка щодо приналежності Буковини та Бессарабії. І. Гриньох вкотре наголосив на тому, що українські делегати не погодяться підписати заяву про те, що ОУН відмовляється від українських територій на користь Румунії. Це було принциповим питанням. Румуни, своєю чергою, наполягали, щоб Організація визнала існуючі румунські кордони. Врешті-решт сторонам вдалося дещо відкоригувати текст протоколу відповідно до вимог української делегації, однак Д. Баранчу наголосив на необхідності зберегти формулювання 1-го пункту, де йшлося про «респектування непорушности "статус кво" границь 1939 р. Румунської Держави». І. Гриньох констатував, що представники ОУН не можуть піти на це і що остаточний текст документа має бути узгоджений з Проводом ОУН. Д. Баранчу зазначив, що румунська сторона готова дочекатися відповіді керівництва ОУН. Тим часом сторони домовилися тримати зміст проведених переговорів у суворій таємниці 64.

О 10-й годині ранку 19 березня розпочалась остання фаза складного переговорного процесу між представниками Проводу ОУН та Румунії. І. Гриньох вказав румунським колегам на те, шо в умовах складної військово-політичної ситуації на фронті та швидкого просування частин Червоної армії до кордонів Румунії, більше не буде такої сприятливої можливості як зараз для обговорення всіх спірних питань. Тому він запропонував варіант 1-го пункту протоколу переговорів, який оминав питання кордонів Румунії, натомість у вступі до документа мало бути зазначено: «[...] хоча українська делегація знає, що Румунія стоїть на становищі недоторканості своїх державних границь з 1939 р., то мимо після виміни [...]». Д. Баранчу погодився подати українську редакцію протоколу на затвердження румунському уряду.

<sup>&</sup>lt;sup>64</sup> Jimonuc YIIA. - T. 26. - C. 441-444.

## Wp3 ПЕРІОД ЗБРОЙНОЇ БОРОТЬБИ ОУН І УПА

Наприкінці зустрічі румунські делегати зазначили: незважаючи на те, шо в політичній плошині делегаціям не влалося досягти порозуміння, а протокол переговорів залишився непідписаним, практична співпраця у військової сфері може тривати. Було погоджено, що в якості зв'язкового від ОУН до румунських військових кіл у Бухаресті перебуватиме окремий представник, а всі технічні питання, пов'язані з висилкою емісарів ОУН через румунські дипломатичні канали в нейтральні країни, будуть вирішені після отримання відповідного дозволу від ру-МУНСЬКОГО УРЯД $V^{65}$ .

Таким чином, попри те, що українсько-румунські переговори в Кишиневі 18-19 березня 1944 р. закінчилися невдачею для ОУН, а офіційний договір за їхніми результатами так і не був підписаний, обидві сторони змогли представити свої позиції, обговорити низку проблемних питань у вілносинах між двома народами та налагодити військову співпрацю на антибільшовицькій основі.

Як зазначав згодом керівник Р-33 Проводу ОУН М. Лебедь: «[...] розмови з поляками, угорцями й румунами не могли довести до політичних договорів головно тому, що всі три наші сусіди мали територіальні претензії на наші землі. Поляки сподівалися, що Англія підтримає східні кордони Польщі 1939 р., а уряди Угоршини й Румунії. будучи союзниками гітлерівської Німеччини, пов'язували свої надії з відомим пляном Черчілля, яким передбачалось висадку союзних армій на Балканах і здержання Червоної армії в Карпатах (також правлополібно, що угорці й румуни брали до уваги можливість нашого контакту з західними союзниками)»<sup>66</sup>.

Після завершення українсько-румунських переговорів у Кишиневі українські парламентарі виїхали до Проводу ОУН, щоб лоповісти М. Лебелю про результати зустрічі з румунськими представниками, а Т. Семчишин вирушив до Одеси. У той же час А. Галицька як зв'язкова між М. Лебедем і Т. Семчишиним пови-

<sup>&</sup>lt;sup>65</sup> Jimonuc YIIA. - T. 26. - C. 444-445.

<sup>&</sup>lt;sup>66</sup> Лебедь М. Зовнішньополітична діяльність Генерального секретаріату закордонних справ УГВР //Літопис УПА. - Т. 26. - Українська Головна Визвольна Рада. Документи, офіційні публікації, матеріали. - Кн. 4: документи і спогади. -Торонто; Львів, 2001. - С. 125.

нна була отримати від керівника Р-33 Проводу ОУН інструкції шоло полальших вілносин ОУН з Румунією. Однак від Проводу нічого не надійшло, тож вона була змушена виїхати в Північну Буковину, щоб зайнятись там організацією націоналістичного підпілля<sup>67</sup>.

24-25 березня 1944 р. у зв'язку зі швидким наступом Червоної армії та евакуацією румунів із Одеси, Т. Семчишин перебрався до Західної України, залишивши керівником проводу ОУН у Трансністрії М. Павлишина, доручивши йому утримувати постійний зв'язок з румунською розвілкою і покинути Олесу разом з румунськими військами. 30-31 березня М. Павлишин та М. Ченига разом з румунським розвідувальним центром № 3 виїхали в м. Галац<sup>68</sup>.

26 квітня 1944 р. на адресу юридичного консультанта Міністерства закорлонних справ Румунії Д. Баранчу налійшов лист французькою мовою від референтури зовнішніх зв'язків Проводу ОУН. В ньому зазначалося, що керівництво українського підпілля було поінформоване про відбуті переговори з румунськими представниками в Кишиневі 18-19 березня 1944 р. Проте, оскільки Червона армія зайняла колишню румунську Трансністрію та інші території, перемовини не можуть продовжитись. Незважаючи на це, член української місії Т. Семчишин виїхав в Одесу, щоб перелати румунському уряду відповіль Проводу ОУН на суперечливі питання в українсько-румунських переговорах. Відповідь була такою: якщо румунський уряд вважає неможливим у даний момент укласти договір з ОУН з політичних питань, то Р-33 пропонує Румунії співпрацю в практичній військовій сфері. Було підкреслено, що це питання важливе для обох сторін, адже Червона армія вже перебуває на румунській території. Крім того, Провід ОУН пропонував визначити місце та час для майбутніх українсько-румунських переговорів, називаючи як варіанти Львів, Перемишль або територію Словаччини; також він просив у разі потреби допомогти Т. Семчишину повернутися в Західну Україну<sup>69</sup>.

<sup>&</sup>lt;sup>67</sup> ГДА СБ України. - Ф. 13. - Спр. 372. - Т. 1. - Арк. 283.

<sup>&</sup>lt;sup>68</sup> Там само. – Т. 29. – Арк. 158.<br><sup>69</sup> Літопис УПА. – Т. 26. – С. 448–449.

### <u>Vipa</u> ПЕРІОД ЗБРОЙНОЇ БОРОТЬБИ ОУН І УПА

Однак дістатися туди Т. Семчишину не вдалося, оскільки Чернівці, через які він мав їхати, вже були зайняті Червоною армією. Разом з 12 оунівцями він повернувся в Румунію. Тут йому вдалося встановити зв'язок з начальником ССІ 6-ї румунської армії полк. Іонеску. Під час зустрічі з представниками румунської військової розвідки у Галаці, де розміщувався штаб 6-ї армії, Т. Семчишин наполягав на необхідності виконання умов переговорів для того, щоб домогтися визволення з румунських в'язниць заарештованих оунівців<sup>70</sup>.

Вілтак з полк. Іонеску зустрівся Л. Павлишин. Виступаючи віл імені Проводу ОУН, він назвав дві передумови подальших переговорів: 1) надання румунською стороною допомоги членам ОУН у переміщенні з території Румунії до Західної України; 2) виконання попереднього зобов'язання звільнити заарештованих членів ОУН із румунських в'язниць. Полк. Іонеску пообіцяв зробити все можливе і допомогти двом оунівцям вирушити на зв'язок з Проводом ОУН. Стосовно другої вимоги, полк. Іонеску відповів, що румунський уряд уже видав 8 лютого 1944 р. декрет про звільнення всіх політичних в'язнів, де були згадані, відповідно до попередньої домовленості, українці. Він також заявив, що для вирішення цієї справи Л. Павлишину необхідно виїхати до Бухареста зі списками заарештованих українців і звернутися в «міністерство справедливості», в чому йому мав допомогти співробітник ССІ май. Курерару<sup>71</sup>. Про результати зустрічі з полк. Іонеску Л. Павлишин доповів Т. Семчишину. Той, своєю чергою, санкціонував поїзлку Л. Павлишина до Бухареста.

Відповідно до першого пункту нових домовленостей, у травні 1944 р. на зв'язок із Проводом ОУН були відіслані оунівці 'Май' та 'Орел'. Одначе дорогою їх заарештували угорці, прийнявши за румунських шпигунів. Після втечі з угорського полону, в липні того ж року вони повернулись у Галац<sup>72</sup>. Отож, зв'язок з членами Проводу ОУН налагодити так і не вдалось.

<sup>&</sup>lt;sup>70</sup> ГДА СБ України. - Ф. 13. - Спр. 372. - Т. 29. - Арк. 158.

<sup>\*</sup> Так у повстанському документі. Очевидно, йдеться про румунське Міністерство юстиції.

<sup>71</sup> Там само. - Арк. 159.

 $72$  Там само.

### $M<sub>14</sub>$ Переговори між ОУН та військово-політичними колами Румунії Олександр Пагіря

Відповідно до другого пункту домовленостей Л. Павлишин виїхав до Бухареста. Тут він. зв'язавшись із довіреними людьми Організації. отримав список 50 заарештованих членів ОУН, яких утримували в різних в'язницях Румунії. Л. Павлишин передав цей список співробітнику румунської військової розвідки май. Курерару, який звернувся з ним у «міністерство справедливості», де одержав дозвіл на організацію поїздки Л. Павлишина по в'язницях румунських міст. Від «міністерства справедливості» був призначений спеціальний представник - Кафріца, який повинен був супроводжувати Л. Павлишина піл час полорожі. 20 червня 1944 р. вони разом об'їхали 6 міст Румунії, де перебували заарештовані члени ОУН: 1) Закарешті (3 особи); 2) Бузеу (36 осіб); 3) Місля (6 жінок-оунівок); 4) Сібіу (14 осіб); 5) Аюд (10 осіб); 6) Крайова (6 осіб). Загалом у всіх в'язницях і таборах Румунії, за пілрахунками М. Павлишина, утримувалось віл 95 до 100 членів ОУН73.

На початку липня 1944 р. Л. Павлишин разом з румунським супровідником повернувся до Бухареста. Тут він зустрівся з май. Курерару, який дав обіцянку, що всі заарештовані оунівці будуть звільнені з румунських в'язниць. 20 липня Л. Павлишин повернувся до Галаца, де доповів Т. Семчишину про результати своєї поїздки. Той доручив Л. Павлишину виїхати в м. Домнешті і прослілкувати за виконанням румунами обіцянки вілносно надання амністії заарештованим в'язням<sup>74</sup>. При цьому Провід ОУН мав на меті створити з амністованих оунівців окремий відділ, який повинен був поповнити ряди УПА на території Північної Буковини.

З 3 квітня до 27 серпня 1944 р. в Галаці перебували 14 оунівців, які були залучені до співпраці з румунською військовою розвідкою, а саме: зв'язковий старшина з'єднання УПА «Холодний Яр» 'Андрій', член Уманської організації ОУН 'Богдан'. член Миколаївської обласної екзекутиви ОУН 'Май', зв'язкова Миколаївського обласного проводу ОУН Н. Крапенко - 'Надя', зв'язковий командира загону УПА під командуванням О. Грабця - 'Батька' 'Орел' та члени підпілля ОУН на території ру-

<sup>&</sup>lt;sup>73</sup> ГДА СБ України. - Ф. 13. - Спр. 372. - Т. 29. - Арк. 161.

<sup>&</sup>lt;sup>74</sup>  $T_{AM}$   $c$   $a$   $m$ 

мунської Трансністрії - Гдешинський, Вевзюк, Караванський, Легкий. Ткаченко. М. Ченига. Л. Павлишин і Т. Семчишин з дружиною<sup>75</sup>

Перебуваючи в Галаці. Л. Павлишин з власної ініціативи розпочав підготовку агентів-радистів для подальшої роботи у відділах УПА та збору розвідувальних даних на території Радянського Союзу. Протягом одного місяця в Галаці відбувалися систематичні заняття з радіосправи та розвідувальної діяльності групи оунівців у складі шести осіб під особистим керівництвом Л. Павлишина. На початку червня 1944 р. ця група виїхали в Домнешті, де розміщувалась радіостанція військової розвідки 6-ї румунської армії. Тут протягом півтора місяця тривало її подальше навчання. Відтак учаснику вишколу проходили півторамісячну практику, працюючи на радіоапаратурі. У підготовці агентів-радистів велику допомогу українцям надали полк. Іонеску та май. Курерару.

Після закінчення підготовки Л. Павлишин звернувся до полк. Іонеску з проханням передати для ОУН декілька радіопередавачів і допомогти переправити вишколених агентіврадистів на територію України. Полк. Іонеску погодився задовольнити прохання оунівців. Через май. Курерару були передані дві рації типу «Бункер», а агентів-радистів було перекинути в радянський тил дозволено на румунських літака $\mathbf{x}^{76}$ .

У середині липня 1944 р. Л. Павлишин разом з май. Курерару, румунським радистом Паскауцею, радистом-механіком TЭ 'Богданом', Ткаченком, агентами-радистами Караванським. Гдешинським і 'Андрієм' виїхали на румунський аеродром до м. Янки (район Бузеу). Звідси відбулось було здійснено перекидання оунівських у радянський тил.

Перша пара агентів - 'Богдан' та 'Андрій' - 20-21 липня вилетіла в напрямку Умані і була скинута на парашутах у районі с. Хмельове Уманського району Черкаської області. З 21 на 22 липня на тому ж літаку вилетіли Караванський та Гдешинський, вони були скинуті в Очаківському районі Одеської області. Усі переправлені в радянський тил оунівці отримали від

<sup>&</sup>lt;sup>75</sup> ГДА СБ України. - Ф. 13. - Спр. 372. - Т. 29. - Арк. 162-163.

<sup>&</sup>lt;sup>76</sup> Там само. – Арк. 164–165.

май. Курерару фіктивні документи та уніформу військовослужбовців Червоної армії.

Агентів-радистів Вевзюка, Легкого і Карпенка Л. Павлишин скерував у відділ УПА, що діяв у Північній Буковині в районі Бергомет-Лопушна, куди вони дісталися на легковику май. Ку $pepapv^{77}$ .

Умовою військово-розвілувальної співпраці між ОУН та румунською стороною було зобов'язання першої надавати другій розвідувальні відомості, зібрані в радянському тилу. Однак на практиці ніхто з оунівців не займався збором секретних віломостей для румун. Усі вони зосередилися на виконанні організаційних завдань Проводу ОУН.

Зокрема, агенти-радисти 'Богдан' та 'Андрій' отримали від Л. Павлишина завдання зв'язатися із відділом УПА, який перебував у районі Холодного Яру біля Чигирина, та налагодити таємно від румунів зв'язок з Л. Павлишиним для встановлення радіоконтакту з Проводом ОУН. Після цього вони мали припинити радіозв'язок з румунами.

Інші оунівські агенти - Караванський та Гдешинський - повинні були збирати політичну та економічну інформацію про становище в радянському тилу, про настрої населення та його ставлення до радянської влади, про арешти членів ОУН, накази для частин Червоної армії та інші віломості, які цікавили Провіл ОУН. Поряд з цим Караванський і Гдешинський отримали завдання від співробітника румунської ССІ май. Курерару скласти список керівників партійних та господарських установ в Одесі й передати цю інформацію радіограмою на адресу румунської військової розвідки. Незважаючи на це, Л. Павлишин обумовив з агентами-радистами конспіративний (прихований від румунів) шифрований тип зв'язку, яким вони мали скористатися для налаголження контакту з Проволом ОУН<sup>78</sup>.

Однак ця акція закінчилась невдачею. 10-12 серпня 1944 р. Л. Павлишин прийняв першу шифровану телеграму від Караванського з Одеси, який повідомив про, те що він приземлився

<sup>77</sup> ГДА СБ України. - Ф. 13. - Спр. 372. - Т. 29. - Арк. 165-169.

<sup>&</sup>lt;sup>78</sup> Там само. - Арк. 167-169.

## <u>Web</u> ПЕРІОД ЗБРОЙНОЇ БОРОТЬБИ ОУН І УПА

невдало і травмував ногу. 15-17 серпня відбувся другий радіосеанс. однак він також не приніс позитивного результату.

Оунівці, спрямовані до буковинського повстанського відділу, мали поінформувати його командира 'Степана' про те, що вони закінчили курс радіосправи і можуть прислужитися для організації радіозв'язку в УПА<sup>79</sup>.

Підсумовуючи, можна відзначити, що мирні переговори з румунськими військово-політичними колами, які Провіл ОУН вів у 1943-1944 рр. стали вагомим заходом у втіленні етнонаціональної та міжнародно-політичної концепції ОУН, спрямованої на розгортання спільного фронту поневолених та загрожених більшовизмом народів Східної Європи. Поряд з цим вони засвідчили, що ОУН, лишаючись непохитною в прагненні до стратегічної мети українського визвольного руху - побудови УССД, - виявилась надзвичайно гнучкою в питаннях тактики. Спроба українського підпілля залучити Румунію до спільної антибільшовицької та антинімецької боротьби за умов швидкого наступу Червоної армії на території України, послаблення союзницьких відносин між Румунією і Третім Райхом та активізації румунської зовнішньої політики в західному напрямку, виявилась важливим політичним кроком керівництва українського визвольного руху в напрямку до зміцнення антибільшовицьких сил опору в Східній Європі для недопущення радянської експансії на захід.

Оунівці використали вишкільні можливості румунської армії для підготовки власних радистів, проте відмовились виконувати румунські розвідувальні завдання в радянському тилу.

Переговори між представниками українського визвольного руху та румунської влади засвідчили можливість досягнення консенсусу між сторонами на ґрунті спільних національних та військово-політичних інтересів. Водночас вони виявили глибокі суперечності в питанні визначення державних кордонів між Румунією та майбутньою Українською Державою. Незважаючи, на те, що проблема приналежності території Північної Буковини та Бессарабії так і не була вирішена в Кишиневі 18-19 березня

<sup>&</sup>lt;sup>79</sup> ГДА СБ України. - Ф. 13. - Спр. 372. - Т. 29. - Арк. 170-171.

### $M<sup>14</sup>$ Олександр Пагіря Переговори між ОУН та військово-політичними колами Румунії

1944 р., а офіційний договір не був підписаний, Провід ОУН та ГК УПА, з одного боку, і Румунія, з іншого, змогли узгодити основні пункти військово-політичної співпраці на антибільшовицькій основі. І хоч до дієвої кооперації у військовій сфері між румунами та українцями так і не дійшло, з огляду на швидке просування Червоної армії на захід, керівництво українського визвольного руху внаслілок переговорів змогло вплинути на політику румунських владних кіл в українському питанні. До позитивних досягнень цих переговорів слід, насамперед, зарахувати 1) оголошення урядової амністії українським політичним в'язням; 2) припинення політики денаціоналізації українського населення Румунії; 3) визнання українців Північної Буковини та Бессарабії за національну меншину із забезпеченням їм усіх національнокультурних прав.

Втім, в умовах швилкого наступу Червоної армії згалані заходи румунської влади були запізнілими. Попри те важливо відзначити, що керівні політичні та військові кола Румунії, ідучи на переговори з представниками ОУН, змінили своє попереднє вороже ставлення до цієї організації, визнали її за виразника національних інтересів українського народу, репрезентанта його волі на міжнародній арені та лідера національно-визвольних змагань українців. Однак цілком очевидно, що вирішальним фактором, який вплинув на позицію румунських лілерів у справі проведення переговорів з ОУН в 1943-1944 рр., було їхнє намагання максимально скористатися з антибільшовицького потенціалу українського визвольного руху перед лицем радянської окупації.